# **Zadanie C: Połącz kropki**

Jaś narysował w szkole obrazek składający się z *n* kropek ponumerowanych od 1 do *n* połączonych *n −* 1 kreskami, tak że od każdej kropki można przejść kreskami do dowolnej innej kropki, odwiedzając być może po drodze inne kropki. Następnie Jaś powielił obrazek *n* razy na kserografie, a oryginał spalił. Niestety mieszkający w kserografie chochlik w każdej kopii obrazka usunął kawałek: w kopii *i* usunięta została kropka *i* wraz z sąsiadującymi kreskami. Następnie chochlik zmazał numery kropek i napisał je ponownie, wykorzystując numery od 1 do *n* do ponazywania pozostałych *n −* 1 kropek.

Jaś powtórzył powyższą procedurę rysując jeszcze parę obrazków. Chochlik ucieszył się i też procedurę powtórzył. Jaś otrzymał zatem mnóstwo kopii. W drodze do domu na Jasia napadło trzech zbirów i zabrało mu część kopii, pozostawiając tylko *k* z nich (te najbrzydsze). Jaś zapłakany wrócił do domu i chciałby teraz odtworzyć chociaż jeden obrazek. Jaś zadzwonił do Ciebie i przedyktował Ci opis kresek. Być może na kopiach znajdowały się także kropki, które nie były z niczym połączone, ale Jasiowi nie przyszło do głowy, żeby Ci o nich powiedzieć.

#### **Test**

Program powinien czytać dane z *wejścia standardowego*. W pierwszym wierszu podana jest liczba  $Z \leq 20$  oznaczająca liczbę zestawów testowych, które są opisane w kolejnych wierszach. Każdy z zestawów jest zgodny ze specyfikacją podaną w części *Jeden zestaw danych*. Program powinien wypisywać wyniki na *wyjście standardowe*. Wyniki dla poszczególnych zestawów powinny być zgodne ze specyfikacją opisaną w części *Wynik dla jednego zestawu* i należy je wypisać w takiej kolejności, w jakiej zestawy występują na wejściu.

### **Jeden zestaw danych**

W pierwszym wierszu podane są dwie liczby *n* i *k*. W kolejnych wierszach zawarty jest opis *k* kopii: opis *i*-tej kopii to wiersz zawierający liczbę kresek na tej kopii, *m<sup>i</sup>* , po którym następuje *m<sup>i</sup>* wierszy, każdy zawierający numery dwóch połączonych kreską kropek oddzielone spacją.

# **Ograniczenia danych**

**Basic (c):**  $2 \le n \le 100, k = n$ .

**Professional (C):**  $2 \le n \le 1000$ ,  $k = 2$ .

## **Wynik dla jednego zestawu**

Jeśli posiadane przez Jasia kopie nie mogą pochodzić z jednego obrazka, należy wypisać słowo NIE. W przeciwnym przypadku należy wypisać wiersz zawierający słowo

TAK a następnie w kolejnych *n −* 1 wierszach opis dowolnego obrazka, z którego takie kopie mogą pochodzić. Dla każdej kreski należy wypisać numery połączonych przez nią kropek oddzielone spacją. Jeśli istnieje więcej niż jedno rozwiązanie, Twój program może wypisać dowolne z nich.

## **Przykład dla wersji Basic**

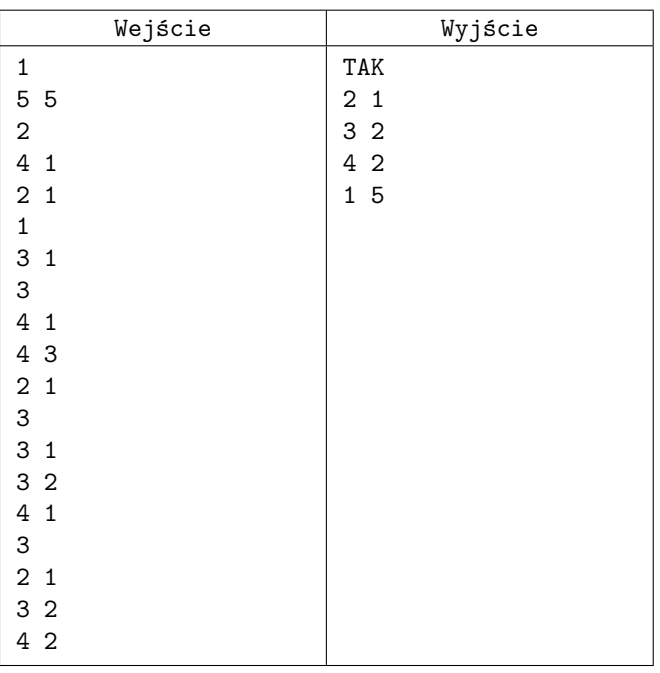

## **Przykład dla wersji Professional**

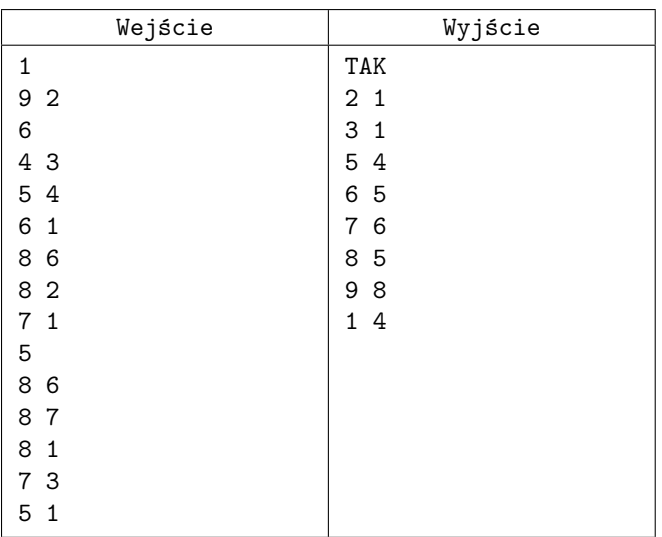